# Package 'syt'

July 30, 2018

Type Package

Title Standard Young Tableaux

Version 0.1.0

Date 2018-07-30

Author Stéphane Laurent

Maintainer Stéphane Laurent <laurent\_step@yahoo.fr>

Description Deals with standard Young tableaux (field of combinatorics). Performs enumeration, counting, random generation, the Robinson-Schensted correspondence, and conversion to and from paths on the Young lattice.

License GPL-3

Encoding UTF-8

LazyData true

Imports Matrix, partitions, utils

Suggests testthat

URL <https://github.com/stla/syt>

BugReports <https://github.com/stla/syt/issues>

RoxygenNote 6.0.1 NeedsCompilation no

Repository CRAN

Date/Publication 2018-07-30 16:10:03 UTC

# R topics documented:

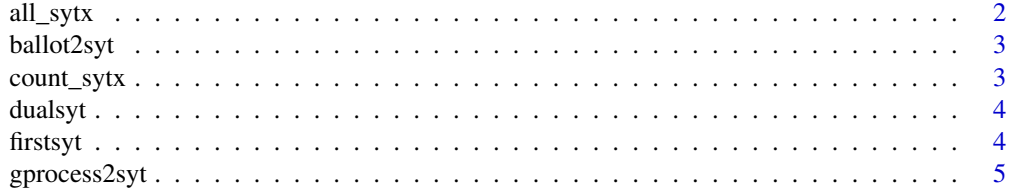

#### <span id="page-1-0"></span>2 all\_sytx  $all\_s$ ytx  $all\_s$ ytx  $all\_$

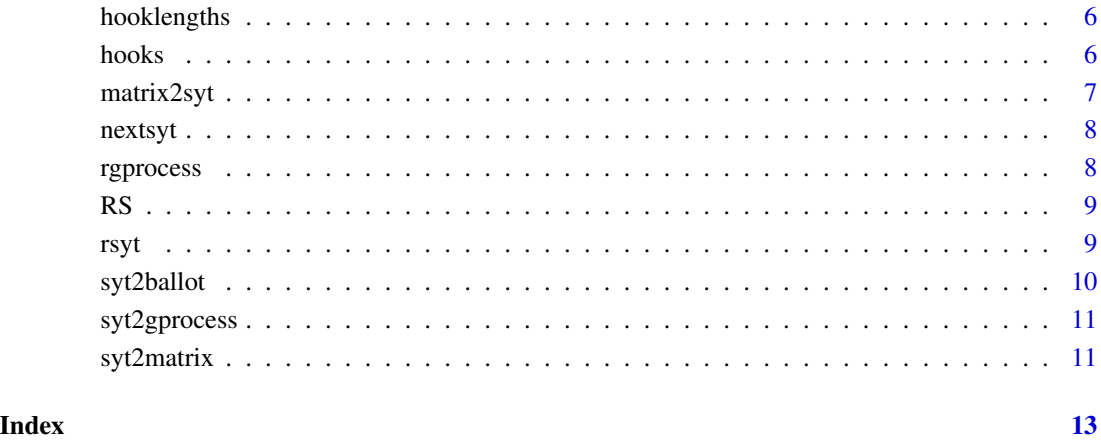

<span id="page-1-1"></span>all\_sytx *Enumeration of standard Young tableaux*

# Description

Generates all standard Young tableaux of a given shape.

# Usage

all\_sytx(lambda)

# Arguments

lambda shape, an integer partition

# Value

A list of standard Young tableaux.

#### Examples

all\_sytx(c(5,2))

<span id="page-2-1"></span><span id="page-2-0"></span>

#### Description

Converts a ballot sequence to its corresponding standard Young tableau.

#### Usage

```
ballot2syt(a)
```
#### Arguments

a ballot sequence

#### Value

A standard Young tableau.

#### See Also

[syt2ballot](#page-9-1)

#### Examples

 $a \leftarrow c(1,1,2,3,2,1)$ ballot2syt(a)

count\_sytx *Number of standard Young tableaux*

#### Description

Number of standard Young tableaux of a given shape.

#### Usage

```
count_sytx(lambda)
```
#### Arguments

lambda an integer partition, the shape

# Value

An integer, the number of standard Young tableaux of shape lambda.

4 firstsyt

#### See Also

[all\\_sytx](#page-1-1)

#### Examples

```
count_systx(c(5,4,1))length(all_sytx(c(5,4,1)))
```
dualsyt *Dual tableau*

### Description

The dual standard Young tableau of a standard Young tableau.

#### Usage

dualsyt(syt)

#### Arguments

syt standard Young tableau

#### Value

A standard Young tableau.

### Examples

```
syt <- list(c(1,2,6), c(3,5), 4)
dualsyt(syt)
```
firstsyt *First tableau of a given shape*

#### Description

Returns the "first" standard Young tableau of a given shape.

### Usage

firstsyt(lambda)

#### Arguments

lambda the shape, an integer partition

<span id="page-3-0"></span>

# <span id="page-4-0"></span>gprocess2syt 5

# Value

A standard Young tableau.

#### Examples

firstsyt(c(4,2,1))

### <span id="page-4-1"></span>gprocess2syt *Growth process to tableau*

#### Description

Converts a growth process of integer partitions to its corresponding standard Young tableau.

#### Usage

gprocess2syt(path)

#### Arguments

path a path of the Young graph from the root vertex, given as a list of integer partitions

# Value

A standard Young tableau.

#### See Also

[syt2gprocess](#page-10-1)

# Examples

```
path <- list(1, 2, c(2,1), c(3,1), c(3,1,1))
gprocess2syt(path)
```
<span id="page-5-2"></span><span id="page-5-0"></span>hooklengths *Hook lengths*

#### Description

Hook lengths of a given integer partition.

# Usage

hooklengths(lambda)

#### Arguments

lambda an integer partition

#### Value

The hook lengths of the partition, given in a list.

#### See Also

[hooks](#page-5-1)

# Examples

hooklengths(c(4,2))

<span id="page-5-1"></span>hooks *Hooks*

#### Description

Hooks of a given integer partition.

#### Usage

hooks(lambda)

#### Arguments

lambda integer partition

# Value

The hooks of the partition in a list.

# <span id="page-6-0"></span>matrix2syt 7

# See Also

[hooklengths](#page-5-2)

#### Examples

hooks(c(4,2))

#### <span id="page-6-1"></span>matrix2syt *Standard Young tableau from a matrix*

# Description

Converts a matrix to a standard Young tableau.

#### Usage

matrix2syt(M)

#### Arguments

M a matrix

# Value

A standard Young tableau.

#### See Also

[syt2matrix](#page-10-2)

# Examples

```
M \leftarrow \text{rbind}(c(1,2,6), c(3,5,0), c(4,0,0))matrix2syt(M)
```
<span id="page-7-0"></span>

#### Description

Given a standard Young tableau, returns the "next" one having the same shape.

#### Usage

nextsyt(syt)

#### Arguments

syt a standard Young tableau

#### Value

A standard Young tableau of the same shape as syt, or NULL if syt is the last standard Young tableau of this shape.

#### Examples

syt  $\leftarrow$  firstsyt $(c(4,2,1))$ nextsyt(syt)

rgprocess *Plancherel growth process*

#### Description

Samples a path of the Young graph according to the Plancherel growth process.

#### Usage

rgprocess(n)

#### Arguments

n the size of the path to be sampled

# Value

The path as a list, starting from the root vertex 1.

# <span id="page-8-0"></span>See Also

[gprocess2syt](#page-4-1) and [syt2gprocess](#page-10-1) to convert a Young path to a standard Young tableau and conversely.

#### Examples

rgprocess(7)

RS *Robinson-Schensted correspondence*

### Description

Pair of standard Young tableaux given from a permutation by the Robinson-Schensted correspondence.

#### Usage

RS(sigma)

#### Arguments

sigma a permutation given as a vector of integers

#### Value

A list of two standard Young tableaux.

#### Examples

RS(c(1, 3, 6, 4, 7, 5, 2))

rsyt *Random standard Young tableau*

#### Description

Uniform sampling of a standard Young tableau of a given shape.

#### Usage

rsyt(lambda)

#### Arguments

lambda shape, an integer partition

### <span id="page-9-0"></span>Value

A standard Young tableau of shape lambda.

#### Examples

rsyt(c(7,3,1))

# <span id="page-9-1"></span>syt2ballot *Tableau as ballot sequence*

#### Description

Converts a standard Young tableau to its corresponding ballot sequence.

#### Usage

syt2ballot(syt)

#### Arguments

syt standard Young tableau

# Value

A ballot sequence.

#### See Also

[ballot2syt](#page-2-1)

#### Examples

```
syt <- list(c(1,2,6), c(3,5), 4)
syt2ballot(syt)
```
<span id="page-10-1"></span><span id="page-10-0"></span>

#### Description

Converts a standard Young tableau to its corresponding growth process of partitions.

#### Usage

```
syt2gprocess(syt)
```
#### Arguments

syt standard Young tableau

#### Value

A list of integer partitions, representing a path of the Young graph starting from the root vertex.

#### See Also

[gprocess2syt](#page-4-1)

#### Examples

```
syt \leftarrow list(c(1,2,4), 3, 5)syt2gprocess(syt)
```
<span id="page-10-2"></span>syt2matrix *Standard Young tableau as sparse matrix*

#### Description

Representation of a standard Young tableau as a sparse matrix.

#### Usage

```
syt2matrix(syt)
```
#### Arguments

syt a standard Young tableau

# Value

A sparse matrix.

<span id="page-11-0"></span>12 syt2matrix

# See Also

[matrix2syt](#page-6-1)

# Examples

syt <- list(c(1,2,6), c(3,5), 4) syt2matrix(syt)

# <span id="page-12-0"></span>Index

all\_sytx, [2,](#page-1-0) *[4](#page-3-0)* ballot2syt, [3,](#page-2-0) *[10](#page-9-0)* count\_sytx, [3](#page-2-0) dualsyt, [4](#page-3-0) firstsyt, [4](#page-3-0) gprocess2syt, [5,](#page-4-0) *[9](#page-8-0)*, *[11](#page-10-0)* hooklengths, [6,](#page-5-0) *[7](#page-6-0)* hooks, *[6](#page-5-0)*, [6](#page-5-0) matrix2syt, [7,](#page-6-0) *[12](#page-11-0)* nextsyt, [8](#page-7-0) rgprocess, [8](#page-7-0) RS, [9](#page-8-0) rsyt, [9](#page-8-0) syt2ballot, *[3](#page-2-0)*, [10](#page-9-0) syt2gprocess, *[5](#page-4-0)*, *[9](#page-8-0)*, [11](#page-10-0) syt2matrix, *[7](#page-6-0)*, [11](#page-10-0)